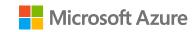

#### Mastering Managed Application offers

# Managed Applications webhook

A Mastering the Marketplace video

https://aka.ms/MasteringTheMarketplace

### **Overview**

Webhook overview

Webhook demo

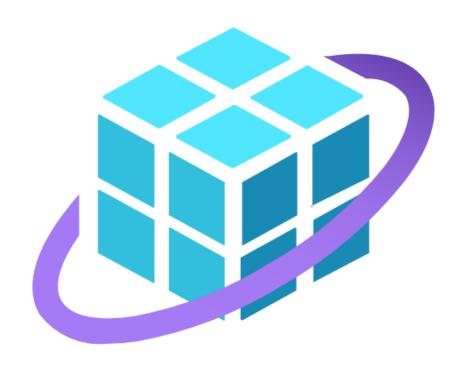

# Webhook overview

# The Managed Application webhook

#### What

An HTTP endpoint that receives POST events during deployment

#### Why

Provides a way to track status on customer subscriptions

# Deployment notifications

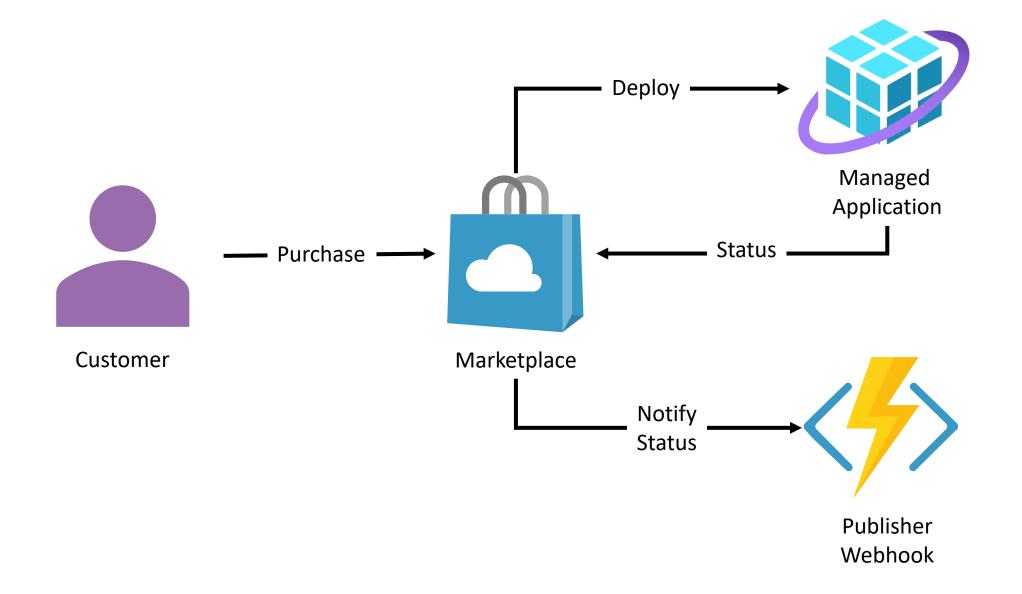

# Deployment events

#### Accepted

- Deployment operation has begun
- Before resource deployment

#### Succeeded

 Deployment completed successfully

#### Deleting

Starting to delete the Managed Application

#### Deleted

Managed
 Application
 and MRG are
 deleted

#### Failed

Creation or deletion failure

# Partner Center configuration

#### **Optional**

Configured per plan

Part of the technical configuration

Notification Endpoint URL (i)

https://gpwebhook.azurewebsites.net/api

### Webhook URL

https://{your\_endpoint\_URI}/resource?{optional\_parameter}={optional\_parameter\_value}

Marketplace appends /resource to the base URL

Optional parameter and value

- Used to secure the endpoint
- Webhook checks for correct key/value pair

https://contoso.com/api/resource?secret=0352cf0f-2e7a-4aee-801d-7f27f8344c77

Notification Endpoint URL (i)

https://contoso.com/api?secret=0352cf0f-2e7a-4aee-801d-7f27f8344c77

### Webhook behavior

Should return HTTP 200 OK

These codes cause a retry

- HTTP 404 not found
- HTTP 429 too many requests
- HTTP 500 or greater

Marketplace will send retries for 10 hours before cancelling

### Demo

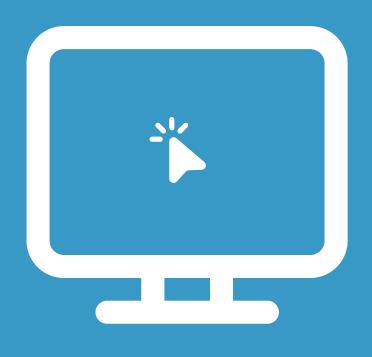

Introduce scenario

Partner Center configuration

Customer purchase

Webhook in action

### Scenario

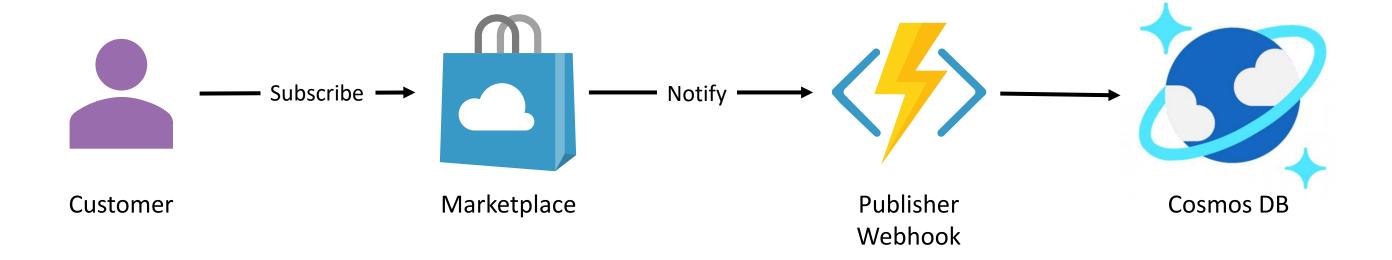

## Summary

Webhook overview

Exercising the webhook

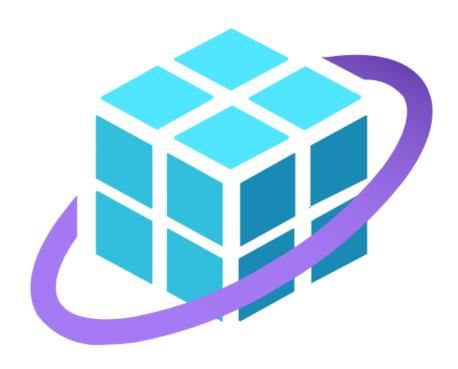